# NAG C Library Function Document

# nag durbin watson stat (g02fcc)

## 1 Purpose

nag\_durbin\_watson\_stat (g02fcc) calculates the Durbin–Watson statistic, for a set of residuals, and the upper and lower bounds for its significance.

## 2 Specification

void nag\_durbin\_watson\_stat (Integer n[,](#page-1-0) Integer p[,](#page-1-0) const double res[\[\],](#page-1-0) double [\\*](#page-1-0)d, doub[le \\*](#page-1-0)pdl, double \*pdu[, Na](#page-1-0)gErr[or \\*](#page-1-0)fail)

### 3 Description

For the general linear regression model

 $y = X\beta + \epsilon,$ 

where  $y$  is a vector of length  $n$  of the dependent variable,

 $X$  is a n by p matrix of the independent variables,

 $\beta$  is a vector of length p of unknown parameters,

and  $\epsilon$  is a vector of length *n* of unknown random errors.

The residuals are given by

 $r = y - \hat{y} = y - X\hat{\beta}$ 

and the fitted values,  $\hat{y} = X\hat{\beta}$ , can be written as Hy for a n by n matrix H. Note that when a mean term is included in the model the sum of the residuals is zero. If the observations have been taken serially, that is  $y_1, y_2, \ldots, y_n$  can be considered as a time series, the Durbin–Watson test can be used to test for serial correlation in the  $\epsilon_i$ [, see Durbin and Watson \(1950\), Durbin and Watson \(1951\) and Durbin and Watson](#page-1-0) [\(1971\).](#page-1-0)

The Durbin–Watson statistic is

$$
d = \frac{\sum_{i=1}^{n-1} (r_{i+1} - r_i)^2}{\sum_{i=1}^{n} r_i^2}.
$$

Positive serial correlation in the  $\epsilon_i$  will lead to a small value of d while for independent errors d will be close to 2. Durbin and Watson show that the exact distribution of d depends on the eigenvalues of the matrix  $HA$  where the matrix A is such that d can be written as

$$
d = \frac{r^T A r}{r^T r}
$$

and the eigenvalues of the matrix A are  $\lambda_j = (1 - \cos(\pi j/n))$ , for  $j = 1, 2, ..., n - 1$ .

However bounds on the distribution can be obtained, the lower bound being

$$
d_{\text{l}} = \frac{\sum_{i=1}^{n-p} \lambda_i u_i^2}{\sum_{i=1}^{n-p} u_i^2}
$$

and the upper bound being

$$
d_{\rm u} = \frac{\sum_{i=1}^{n-p} \lambda_{i-1+p} u_i^2}{\sum_{i=1}^{n-p} u_i^2},
$$

where the  $u_i$  are independent standard Normal variables. The lower tail probabilities associated with these bounds,  $p_1$  and  $p_u$ , are computed by nag\_prob\_durbin\_watson (g01epc). The interpretation of the bounds <span id="page-1-0"></span>is that, for a test of size (significance)  $\alpha$ , if  $p_l \leq \alpha$  the test is significant, if  $p_u > \alpha$  the test is not significant, while if  $p_1 > \alpha$  and  $p_u \leq \alpha$  no conclusion can be reached.

The above probabilities are for the usual test of positive auto-correlation. If the alternative of negative auto-correlation is required, then a call to nag prob durbin watson (g01epc) should be made with the parameter **d** taking the value of  $4 - d$ ; see Newbold (1988).

# 4 References

Durbin J and Watson G S (1950) Testing for serial correlation in least-squares regression. I Biometrika 37 409–428

Durbin J and Watson G S (1951) Testing for serial correlation in least-squares regression. II Biometrika 38 159–178

Durbin J and Watson G S (1971) Testing for serial correlation in least-squares regression. III Biometrika 58 1–19

Granger C W J and Newbold P (1986) Forecasting Economic Time Series (2nd Edition) Academic Press

Newbold P (1988) Statistics for Business and Economics Prentice–Hall

# 5 Parameters

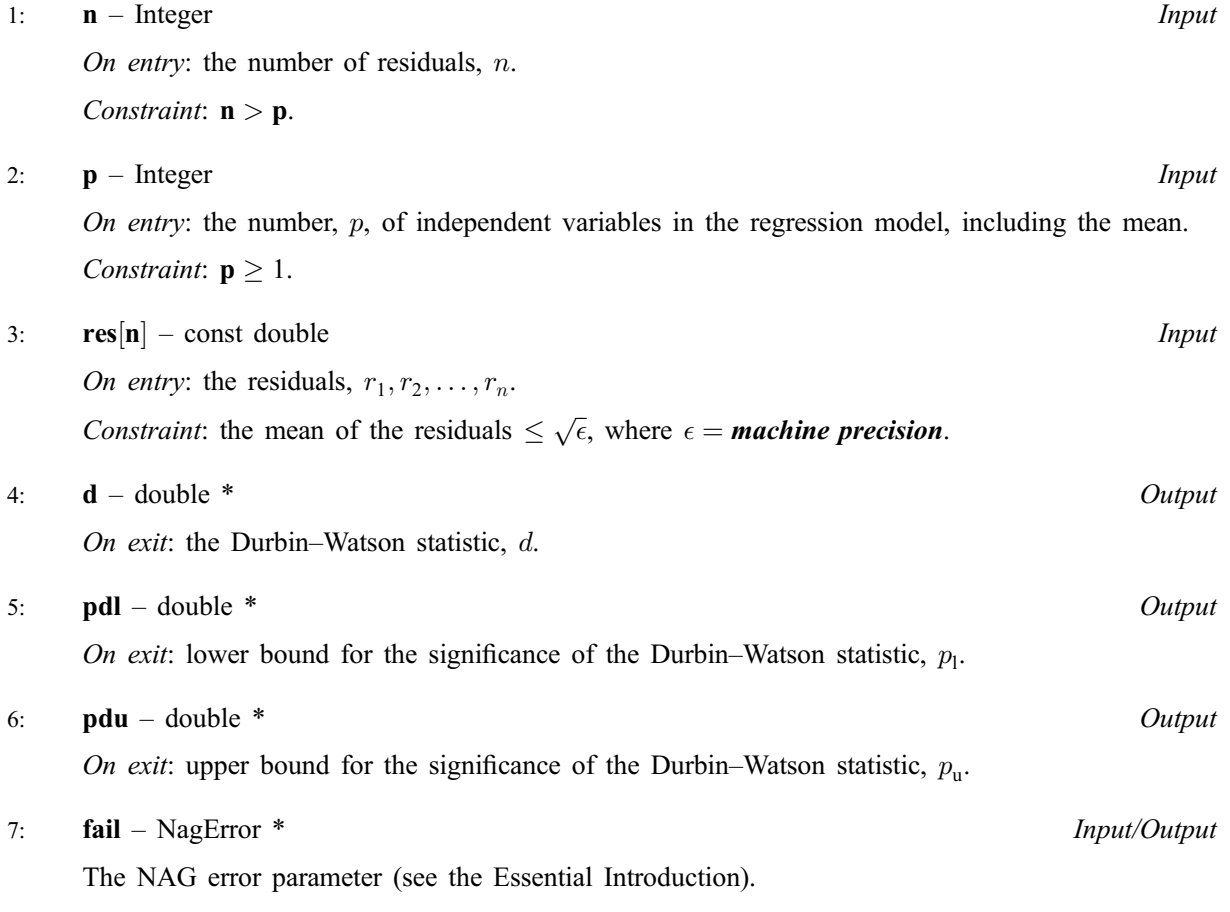

# 6 Error Indicators and Warnings

## NE\_INT

On entry,  $\mathbf{p} = \langle value \rangle$ . Constraint:  $p \geq 1$ .

#### NE\_INT\_2

On ent[ry,](#page-1-0)  $\mathbf{n} = \langle value \rangle$  $\mathbf{n} = \langle value \rangle$  $\mathbf{n} = \langle value \rangle$ ,  $\mathbf{p} = \langle value \rangle$ . Constrai[nt:](#page-1-0)  $n > p$  $n > p$  $n > p$ .

#### NE\_RESID\_IDEN

On entry, all residuals are identical.

#### NE\_RESID\_MEAN

On entry, The me[an of](#page-1-0) res is not approximately 0.0, mean  $= \langle value \rangle$ .

#### NE\_ALLOC\_FAIL

Memory allocation failed.

#### NE\_BAD\_PARAM

On entry, parameter  $\langle value \rangle$  had an illegal value.

#### NE\_INTERNAL\_ERROR

An internal error has occurred in this function. Check the function call and any array sizes. If the call is correct then please consult NAG for assistance.

## 7 Accuracy

The probabilities are computed to an accuracy of at least 4 decimal places.

## 8 Further Comments

If the exact probabilities are required, then the first  $n - p$  eigenvalues of HA can be computed and nag prob lin chi sq (g01jdc) used to compute the required probabilities with the parameter c set to 0.0 and the parame[ter](#page-1-0) d set to the Durbin–Watson statistic d.

## 9 Example

A set of 10 residuals are read in and the Durbin–Watson statistic along with the probability bounds are computed and printed.

#### 9.1 Program Text

```
/* nag_durbin_watson_stat (g02fcc) Example Program.
 *
 * Copyright 2002 Numerical Algorithms Group.
 *
 * Mark 7, 2002.
 */
#include <stdio.h>
#include <nag.h>
#include <nag_stdlib.h>
#include <nagg02.h>
int main(void)
{
  /* Scalars */
  double d, p \ddot{dl}, p \ddot{du};
  Integer exit_status, i, p, n;
  NagError fail;
  /* Arrays */
  double *res=0;
```

```
INIT_FAIL(fail);
 exit_status = 0;
 Vprintf("g02fcc Example Program Results\n");
/* Skip heading in data file */
 Vscanf("%*[\hat{\wedge} n] ");
 Vscanf("%ld%*[^\n] ", &p);
 n = 10;/* Allocate memory */
 if ( !(res = NAG_ALLOC(n, double)) ){
      Vprintf("Allocation failure\n");
      exit_status = -1;
      goto END;
    }
 for (i = 1; i \le n; ++i)Vscanf("%lf", &res[i - 1]);
  Vscanf("%*[^\n] ");
 g02fcc(n, p, res, &d, &pdl, &pdu, &fail);
  if (fail.code != NE_NOERROR)
    {
      Vprintf("Error from g02fcc.\n%s\n", fail.message);
      exit_status = 1;
      goto END;
    }
 Vprintf("\n\times");
 Vprintf(" Durbin-Watson statistic %10.4f\n\n", d);
 Vprintf(" Lower and upper bound %10.4f%10.4f\n", pdl, pdu);
END:
 if (res) NAG_FREE(res);
 return exit_status;
}
```
# 9.2 Program Data

g02fcc Example Program Data 2 3.735719 0.912755 0.683626 0.416693 1.9902  $-0.444816 - 1.283088 - 3.666035 - 0.426357 - 1.918697$ 

# 9.3 Program Results

g02fcc Example Program Results Durbin-Watson statistic 0.9238 Lower and upper bound 0.0610 0.0060